### **Chapter 8: SQL – Data Managemet**

- Content:
- Using the data manipulation language in SQL to change data in a database system

Next:

• Physical data organization: indexing

### **Changes in the database: Insert**

#### **Insert of tuples by explicitly giving values:**

#### **insert into** Students (StudNr, Name)

**values** (28121, 'Archimedes'), (4711, 'Pythagoras');

### **Changes in the database: Insert**

#### **Insert of tuples via a query**

**insert into** attend

(**select** StudNr, LectureNr

**from** Students, Lectures

**where** Title= `Logik´);

(Mandatory registration of all students for , Logik)

### **Changes in the database : Insert**

#### **Insert of tuples from a file**

- Database system specific programs, e.g. DB2:
- **Import: IMPORT FROM studis.tbl OF DEL INSERT INTO Students;**
- **Analogously: EXPORT TO studis.tbl OF DEL SELECT \* FROM Students;**
- **Load:**
- High-Performance alternative to import
- Oracle: Load, Datapump, …

### **Changes in the Database: delete, update**

- **delete from** Students
- **where** Semester > 13;

- Note: **delete from** Students;
- deletes all tuples from the relation

**update** Students

**set** Semester= Semester + 1;

### **Example**

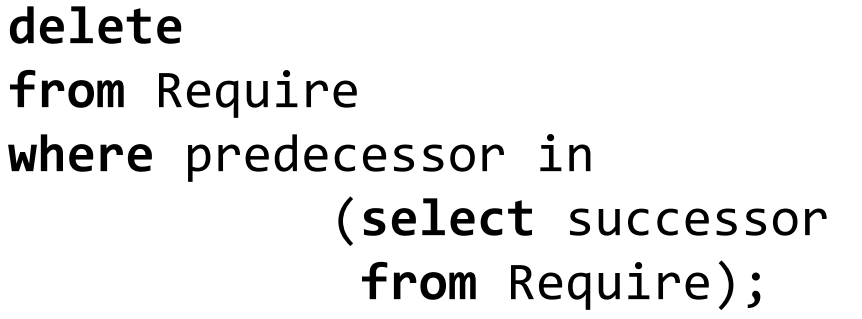

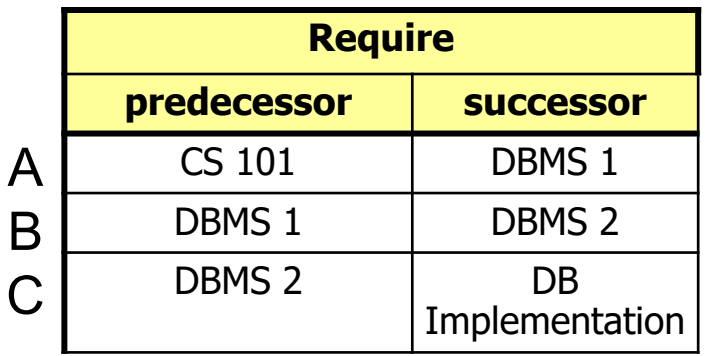

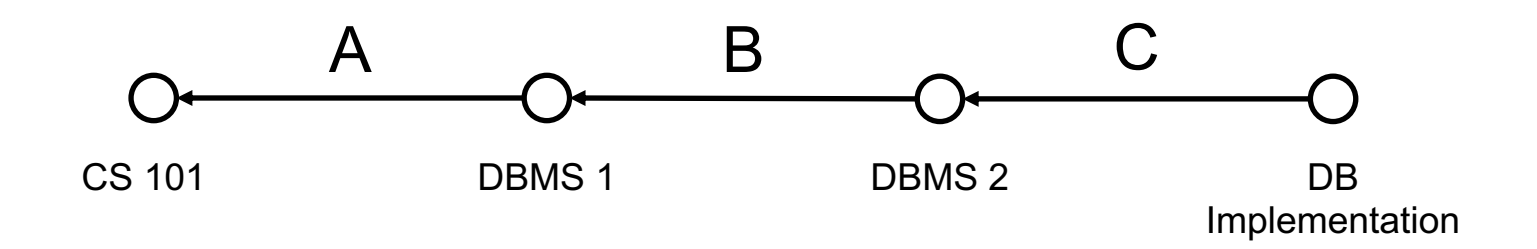

3-Feb-21 Database System Concepts for Non-Computer Scientists WS 2020/2021 <sup>6</sup>

# **Changes in two phase**

- 1. Candidates for changes are determined and marked
- 2. Changes are performed at the marked tuples
- Otherwise changes can depend on the order of the tuples.

### **delete from** Require **where** predecessor **in** (**select** successor **from** Require);

### Data Definition Language DDL

# **Changes to the schema**

- **drop table** <Table name>
- **alter table** <Table name> **drop**| **add column** <Attribute name> <Data type> **alter column** <Attribute name> **set default** <default>

Further commands vendor specific, e.g. Oracle:

#### • **alter table** <Table name>

…

- **modify** | **add column** <Attribute name> <Data type>
- **drop column** <Attribute name>
- **add** | **drop** | **enable** | **disable** <constraint clause>

### **Views ...**

#### • Belong to DDL: create view <view name> as <select-statement> create view StudentsSem1 as (select \* from Students where semester  $= 1$ );

- Often used to design queries more clear
- Can be seen as a "virtual relation" or "variable"
- Show an excerpt of the database

Advantages

- Simplify the access for certain user groups
- Can be used to restrict the access to the data Disadvantages
	- Not all (mostly none) views can be modified

# **Remember this query ??**

**select** tmp.StudNr, tmp.Name, tmp.Number\_of\_Lectures

**from** (**select** s.StudNr, s.Name, **count**(\*) **as** Number\_of\_Lectures

**from** Students s, attend a

**where** s.StudNr = a.StudNr

**group by** s.StudNr, s.Name) tmp

**where** tmp.Number\_of\_Lectures > 2

### **… alternatively with view**

**create view** tmp (StudNr, Name, Number\_of\_Lectures) **as**

(**select** s.StudNr, s.Name, **count**(\*)

**from** Students s, attend a

**where** s.StudNr=a.StudNr

**group by** s.StudNr, s.Name)

**select** \* **from** tmp **where** Number\_of\_Lectures > 2;

#### **drop view** tmp;

# **… alternatively with with**

**with** tmp (StudNr, Name, Number\_of\_Lectures) **as**

(**select** s.StudNr, s.Name, **count**(\*)

**from** Students s, attend a

**where** s.StudNr=a.StudNr

**group by** s.StudNr, s.Name)

**select** \* **from** tmp **where** Number\_of\_Lectures > 2;

 $\rightarrow$  With creates a temporary table, only valid within the query

# **Simplifying Queries with Views**

**Complex query**: Names of all professors who give a lecture with more weekly hours than the average weekly hours per lecture and with more than three assistants.

- Not all at once  $\rightarrow$  divide into smaller more concise parts
- These parts can be realized by using views or or named intermediate results ('with')

### **Simplification**

1. All professors ids with weekly hours more than the average of weekly hours:

create view AboveAverageWeeklyHours as ( select givenby from Lectures where WeeklyHours > (select *avg*(WeeklyHours) from Lectures) );

### **Simplification**

2. All professors ids with more than three assistants:

create view ManyAssistants as ( select Boss from Assistants group by Boss having *count*(*\**) > 3 );

### **Simplification**

- Combine
- Views can be used like common relations

select Name from Professors where PersNr in (select given by from AboveAverageWeeklyHours) and PersNr in (select Boss from ManyAssistants);

# **Expanding when executed**

**select** Name **from** Professors **where** PersNr **in** (**select Given\_by from (select** Given\_by **from** Lectures **where** WeeklyHours *>* (**select avg** (WeeklyHours) **from** Lectures**))) and** PersNr **in** (**select** Boss **from (select** Boss **from** Assistants **group by** Boss **having count(\*)** *>* 3)**);**

#### AboveAverageWeeklyHours

#### **ManyAssistants**

3-Feb-21 Database System Concepts for Non-Editions System School Computer Scientists WS 2020/2021

### **Views ...**

#### **For data privacy**

**create view** testView **as**

**select** StudNr, LectureNr, PersNr

**from** test

#### **For statistics**

**create view** TestQual(Name, QualLevel) **as** (**select** p.Name, **avg**(t.Grade) **from** Professors p **join** test t **on** p.PersNr = t.PersNr **group by** p.Name, p.PersNr **having count(\*) >** 50)

### **Relational Modelling of the Generalization**

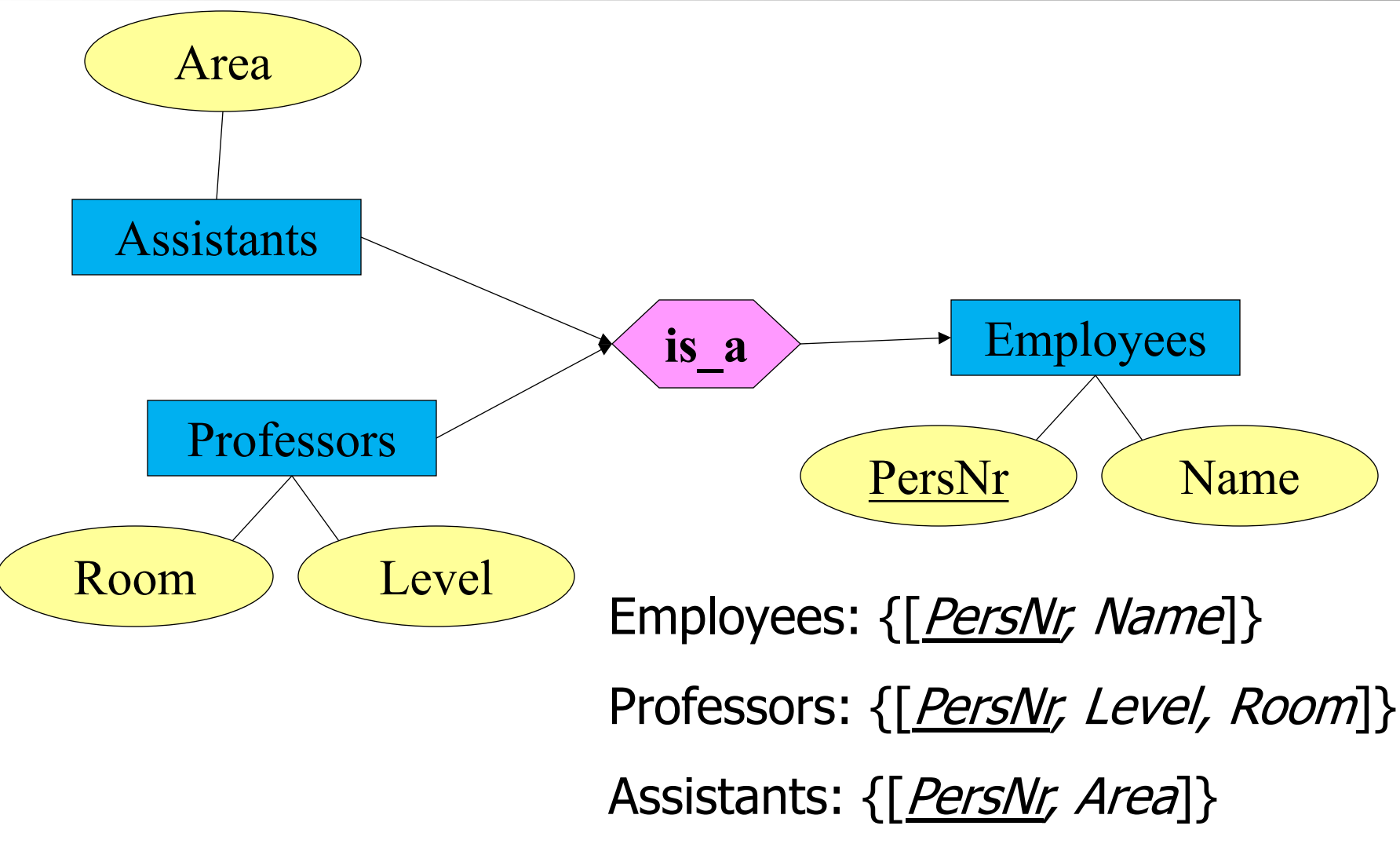

3-Feb-21 Database System Concepts for Non-Computer Scientists WS 2020/2021 <sup>20</sup>

# **Table Definition**

### **create table** Employees

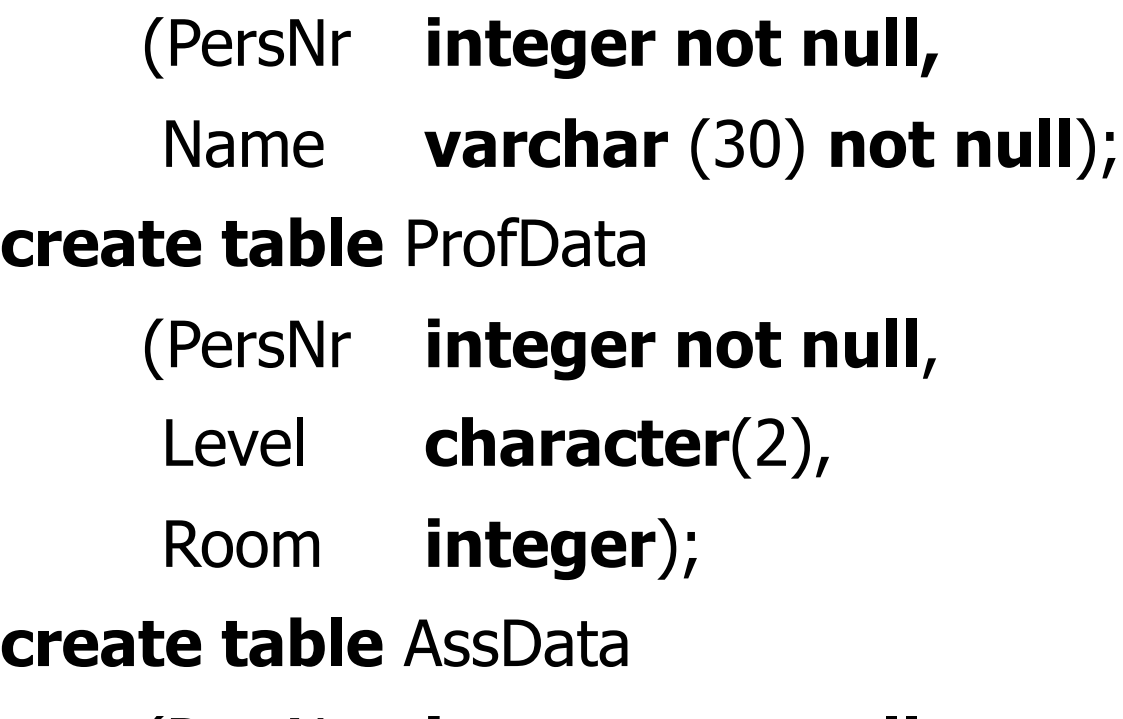

(PersNr **integer not null**, Area **varchar**(30) );

### **Views to model generalization**

**create view** Professors **as**

**select** \*

**from** employees e, ProfData p **where** e.PersNr=p.PersNr;

**create view** Assistants **as select** \* **from** Employees e, AssData d **where** e.PersNr=a.PersNr;

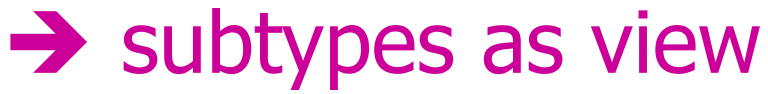

### **Table Definition**

#### **create table** Professors

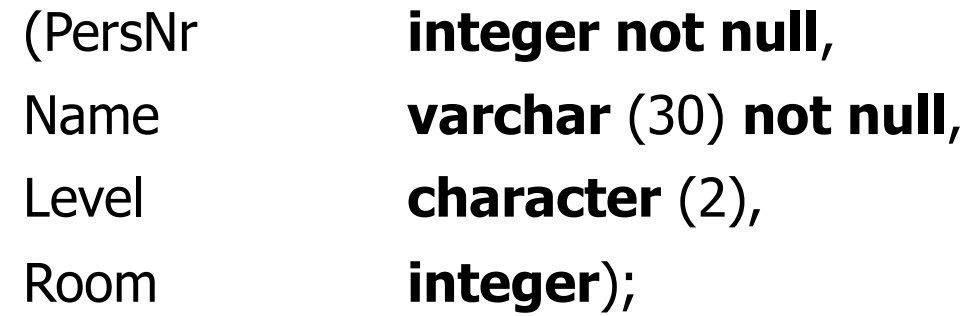

#### **create table** Assistants

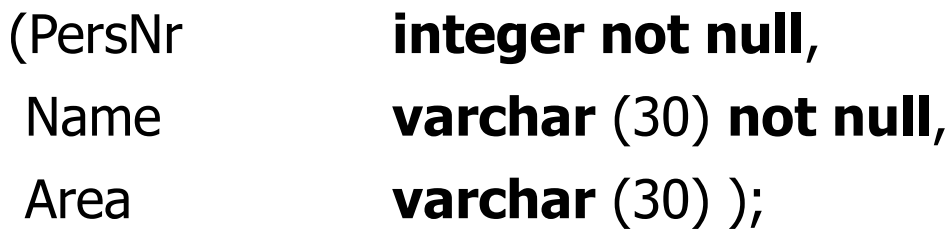

#### **create table** OtherEmployees

#### (PersNr **integer not null**,

#### Name **varchar** (30) **not null**);

3-Feb-21 Database System Concepts for Non-Computer Scientists WS 2020/2021 <sup>23</sup>

### **Views to Model Generalization**

**create view** Employees **as**

(**select** PersNr, Name **from** Professors) **union**

(**select** PersNr, Name **from** Assistants)

**union**

(**select \* from** OtherEmployees);

### $\rightarrow$  supertype as view

# **Modifiability of views**

### In SQL

- Only one base relation
- Key must be part of
- No aggregation, grouping, duplicate elimination all views

theoretical modifiable views

in SQL modifiable views

### **Views to guarantee data independency**

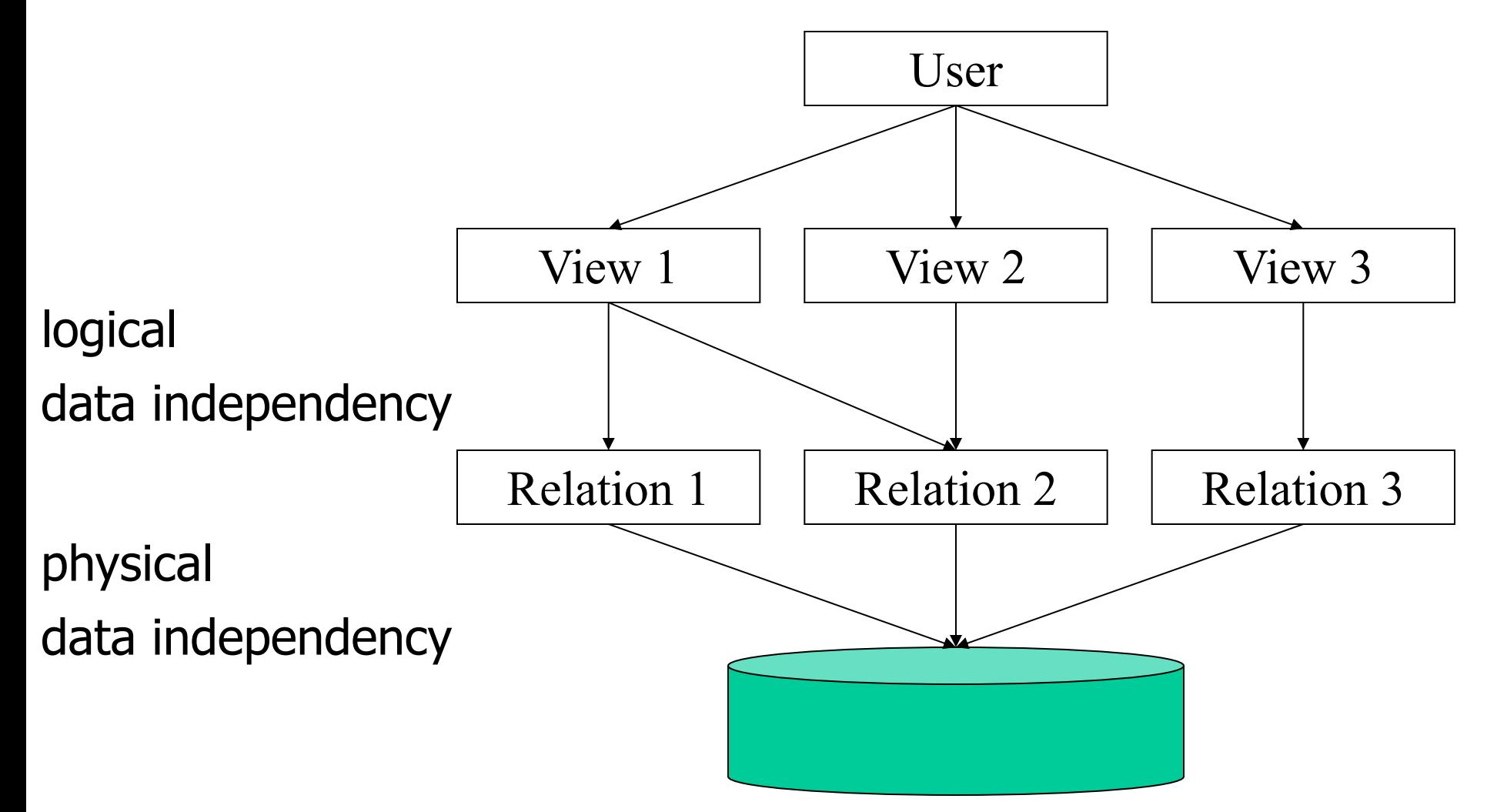

### **Quiz**

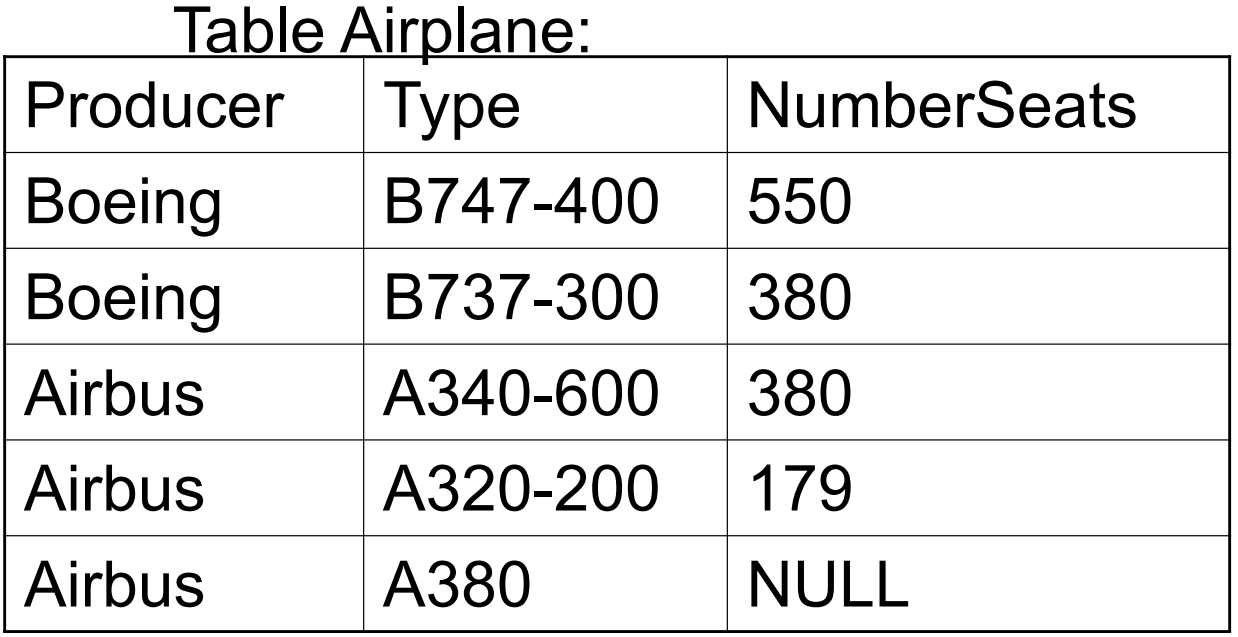

Every producer together with its type of airplane with the most seats

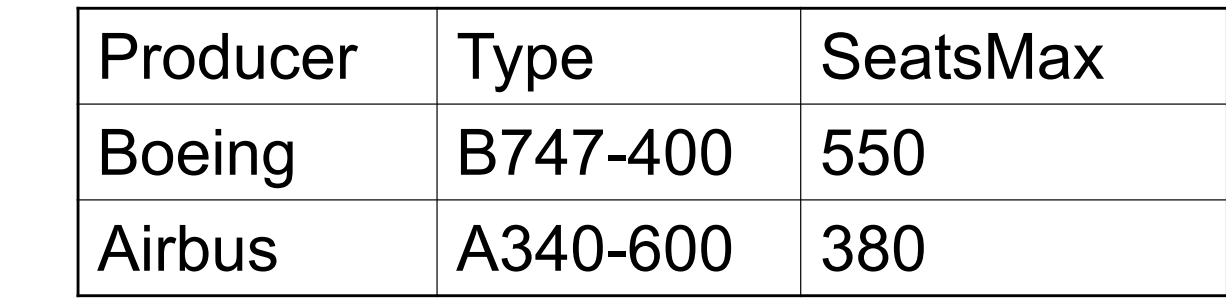

Result:

### **Quiz: Solution**

**with** GroupProducer (Producer, SeatsMax) **as** 

(**select** Producer, **max** (NumberSeats) **from** Airplane **group by** Producer)

**select** A.Producer, Type, SeatsMax **from** Airplane A, GroupProducer G **where** A.Producer = G.Producer **and** A.Seats = G.SeatsMax